## Badges

Badges feature allows you to add custom badges to product images on collection pages to make them stand out in the general product list.

:information\_source: The feature is only available on certain plans. For more information see the description page of the current application plans.

:information\_source: This is a Beta feature. We actively collect user feedback and refine the feature to make it better. In case of difficulties, please contact our support.

## **Enabling Badges**

Open Settings, scroll down to the section "Badges", click "Enable"

| Badges Beta Pre-order label over product image on | Badges are disabled | Enable |
|---------------------------------------------------|---------------------|--------|
| collection page                                   |                     |        |

After enabling you will see the pre-order badge over the product image on collection pages if preorder for this product was enabled.

## Products

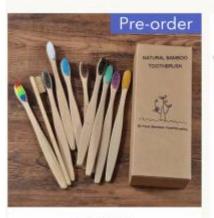

mdu-tast-shop-2 Novo design cor misturada escova de dentes de bambu eco amigàvel escova de dentes de madeira macia ponta de cerdas de carvão vegetal adultos escova de dentes cuidados orais From \$13.76

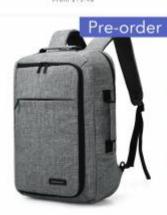

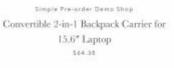

From \$9.86

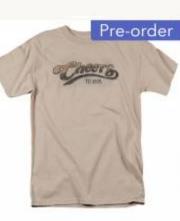

Simple Pre-order Damo Shop Cheers Watercolor Logo T Shirt From \$26

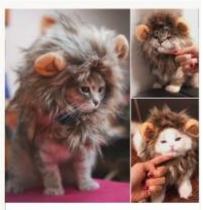

mda-test-shap-2 Funny Cute Pet Cat Costume Lion Mane Wig Cap Hat for Cat Dog Halloween Christmas Clothes Fancy Dress with Ears Pet Clothes From \$2.90

## **Badge customization**

To customize the pre-order badge, make changes on the default setting. Once you are done, click "Save".

| adges are enabled |                  | Disable |
|-------------------|------------------|---------|
| agde text         | Position         |         |
| Pre-order         | Top right corner | \$      |
| REVIEW            | Background color |         |
| Pre-order         | #5563c1          |         |
|                   | Font color       |         |
|                   | #FFF             | ***     |
|                   | Font size        |         |
|                   | 15               | *       |